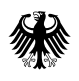

Bundesamt für Justiz AuMiAu **53094 Bonn**

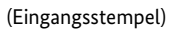

# **Anmeldeformular für das automatische Mitteilungs- und Auskunftsverfahren bei der Registerbehörde (AuMiAu)**

# **Bitte ausschließlich Original einreichen und maschinell ausfüllen**

Fragen zum Antragsverfahren richten Sie bitte an [aumiau@bfj.bund.de.](mailto:aumiau%40bfj.bund.de?subject=)

Bei den mit \* gekennzeichneten Eingabefeldern handelt es sich um Pflichtangaben

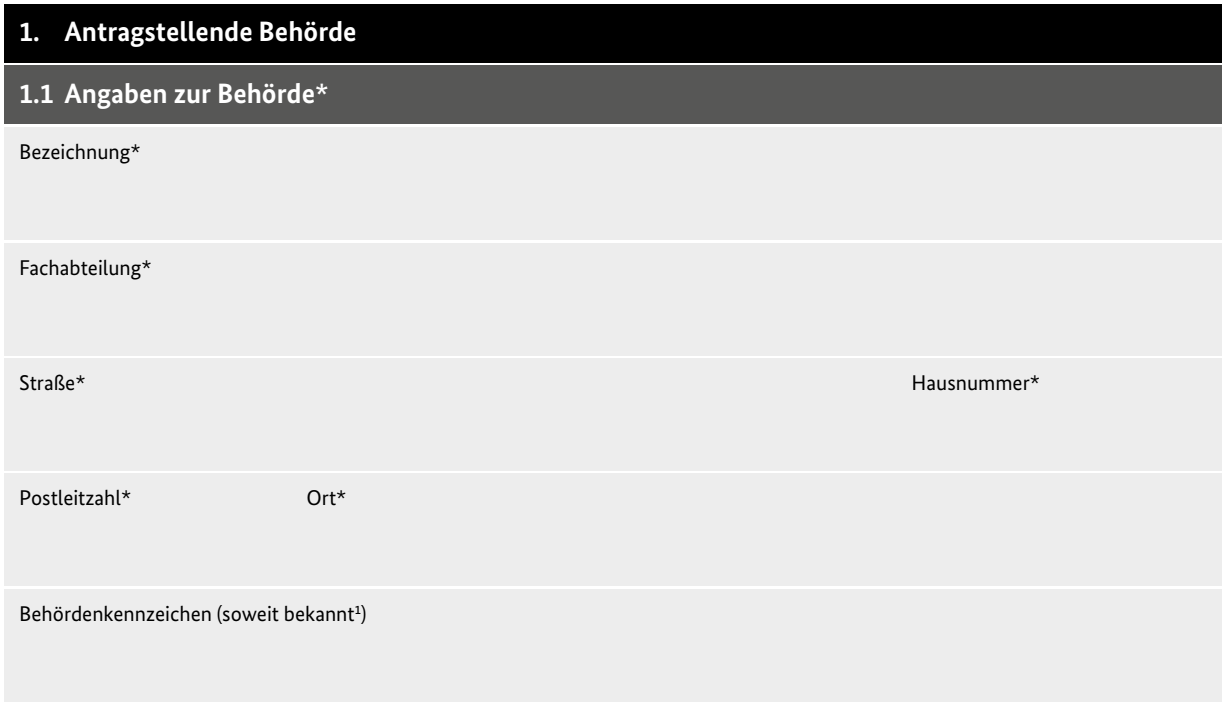

# **1.2 Angaben bei Rückfragen\***

Rückfragen zu diesem Antrag beantwortet bei der Behörde:

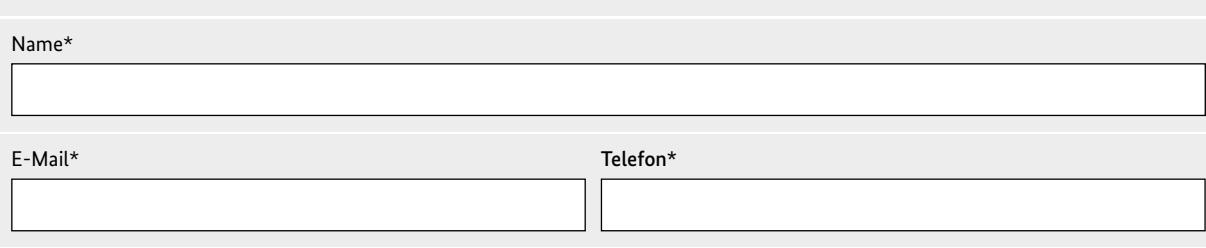

#### **2. Technische Voraussetzungen für die Teilnahme am AuMiAu-Verfahren sind:**

- **›** Beschaffung einer Software zur Erstellung der Anfrage- bzw. Mitteilungssätze an das jeweilige Register bzw. eine AuMiAu-Schnittstelle in der genutzten Verfahrenssoftware
- **› Entweder** vorherige Kontaktaufnahme und Absprache mit der gewählten Übermittelnden Stelle (Dienstleister), siehe Punkt 5, **oder** Zugang zum NdB-VN und Beschaffung einer entsprechenden Filetransfersoftware, siehe Punkt 6
- **›** Verschlüsselung der Dateiinhalte, siehe Punkt 6

Mit allen technischen Fragen wenden Sie sich bitte an [aumiau-technik@bfj.bund.de](mailto:aumiau-technik%40bfj.bund.de?subject=).

# **3. Teilnahme am InFormJu-Verfahren:**

Bitte prüfen Sie, ob neben der Teilnahme am AuMiAu-Verfahren auch weiterhin Bedarf für die Teilnahme am InFormJu-Verfahren (web-gestütztes Anfrageverfahren) im ggf. bewilligten Umfang besteht. Andernfalls kündigen Sie bitte die Teilnahme am InFormJu- Verfahren bzw. die nicht erforderlichen Funktionen bzw. Anfragearten.

#### **4. Datensatzformat**

Die Übermittlung der Daten erfolgt im

#### **AuMiAu-Format**

 Bei Übermittlung im AuMiAu-Format ist unter Punkt 7 zur jeweiligen Anfrageart anzugeben, ob die Auskünfte in Papierform oder auf dem Leitungsweg übermittelt werden sollen. Bitte wählen Sie hier pro Anfrageart jeweils nur eine Versandart aus. Die auf Antrag einer Privatperson oder einer Behörde erstellten Führungszeugnisse sowie alle Auskünfte aus dem Gewerbezentralregister werden ausschließlich in Papierform erstellt und versendet.

# **XBfJ-Format2**

Bei Übermittlung im XBfJ-Format werden alle Auskünfte und weitere Nachrichten durch das BfJ im XBfJ-Format übersandt. Ausgenommen sind lediglich die auf Antrag einer Privatperson erstellten Führungszeugnisse bzw. Auskünfte aus dem Gewerbezentralregister, die bei Versand an die Privatperson ausschließlich in Papierform erstellt werden. Von einer Privatperson beantragte Führungszeugnisse bzw. Auskünfte aus dem Gewerbezentralregister, die zur Vorlage bei einer von der Privatperson bezeichneten Behörde bestimmt sind (§ 30 Abs. 5 BZRG, § 150 Abs. 5 GewO), können hingegen im XBfJ-Format unmittelbar an die empfangende Behörde übermittelt werden. Hinweis: Die Aufnahme der Übermittlung von XBfJ-Nachrichten darf nur nach erfolgreichem Durchlaufen einer Testsuite erfolgen.

<sup>2</sup> Die XBfJ-Spezifikation mit den zugehörigen Codelisten ist im XRepository veröffentlicht. Sie ist unter folgendem Link abrufbar:<https://www.xrepository.de> (Suche nach XBfJ). Fragen zum XBfJ-Format richten Sie bitte an [xbfj@bfj.bund.de.](mailto:xbfj%40bfj.bund.de?subject=)

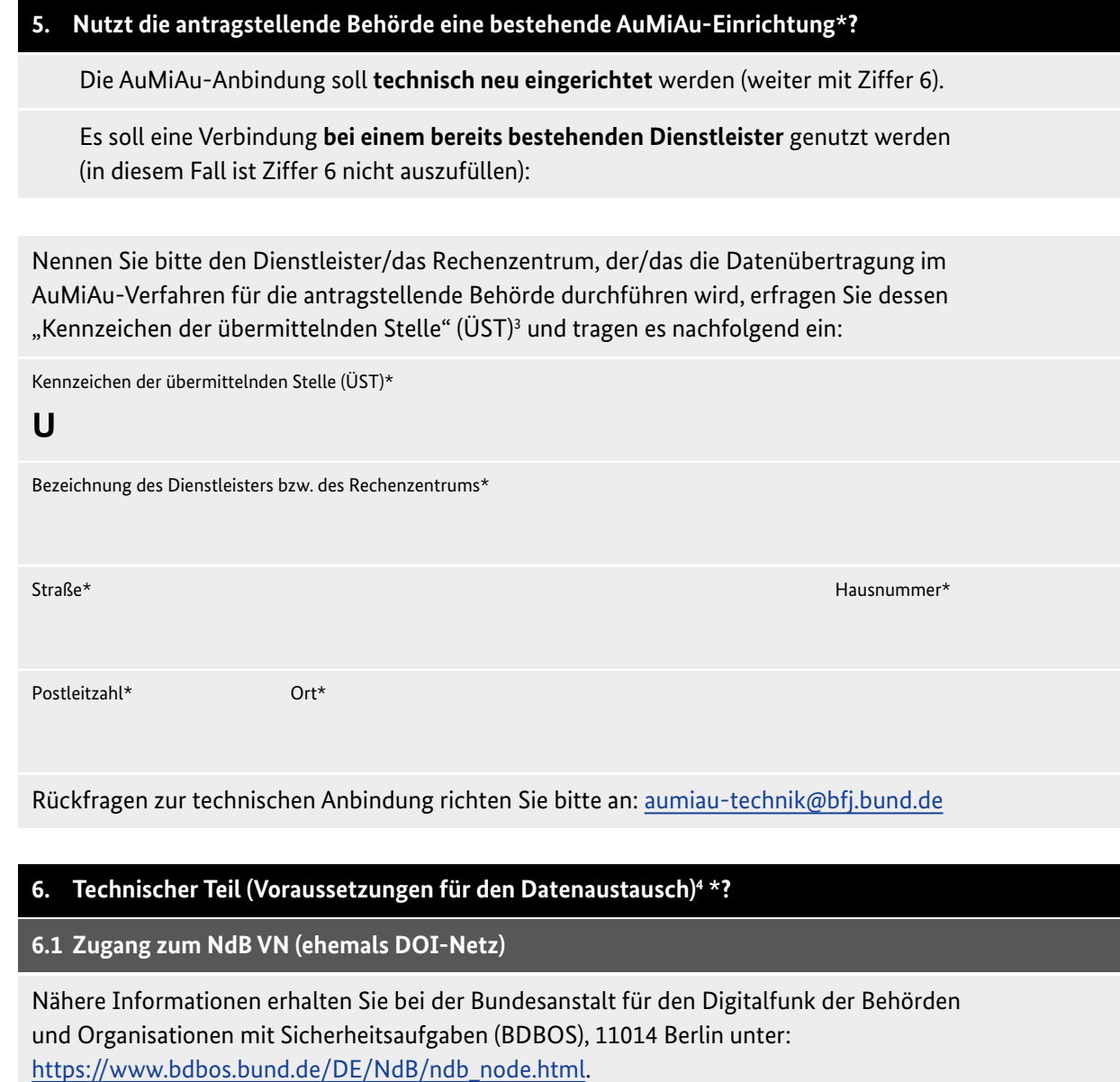

Die Teilnahme am AuMiAu-Verfahren setzt einen Anschluss an das NdB VN (ehemals DOI-Behördennetz) voraus.

<sup>3</sup> Kennzeichen der übermittelnden Stelle (ÜST) Mit der ÜST werden technische und organisatorische Merkmale eines Teilnehmers am AuMiAu-Verfahren beim BfJ hinterlegt. Sie dient der Identifizierung der Teilnehmer und beschreibt den technischen Weg zwischen den Kommunikationspartnern. Neuen übermittelnden Stellen wird ein ÜST vom BfJ zugewiesen und mit der Bestätigung des Antrags bekannt gegeben.

<sup>4</sup> Implementierung und Datentest: Nach Prüfung des Antrags, der Behördenkennzahl und der Vergabe des Kennzeichens der übermittelnden Stelle wird der neue AuMiAu-Partner im Test- und Produktivsystem veröffentlicht. Die antragstellende Behörde erhält die Zugangsdaten und führt mit der IT-Abteilung einen technischen Funktionstest durch, dem sich die Übertragung von Testdateien anschließt. Diese sollten maximal 10 Anfragen enthalten. Auskünfte aus dem Testsystem werden ausschließlich als Datensatz für berechtigte Behörden ausgegeben. Melden Sie bitte Testdaten, die inhaltlich begutachtet werden, unter der Angabe des Kennzeichens der übermittelnden Stelle (ÜST), des Behördenkennzeichens (BKZ) und der Kontaktdaten unter [aumiau-technik@bfj.bund.de](mailto:aumiau-technik%40bfj.bund.de?subject=) an.

## **6.1.1 NdB VN-Adresse der antragstellenden Behörde (ehemals DOI-Adresse)**

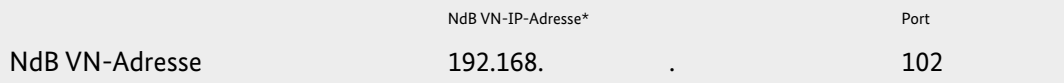

Bitte beachten Sie folgende Hinweise bei der Auswahl der NdB VN-Adresse:

**›** Die IP-Adresse der teilnehmenden Stelle muss eindeutig zugeordnet werden können.

**›** Für den Datenaustausch wird ausschließlich Port 102 verwendet.

- **›** Die Übertragung der Auskunftsdaten (betr. Ziffern 7.-9.) wird immer vom Bundesamt für Justiz ausgelöst.
- **›** Die "Abholung" der Daten ist nicht möglich.

# **6.1.2 NdB VN-Adresse beim Bundesamt für Justiz (ehemals DOI-Adresse)**

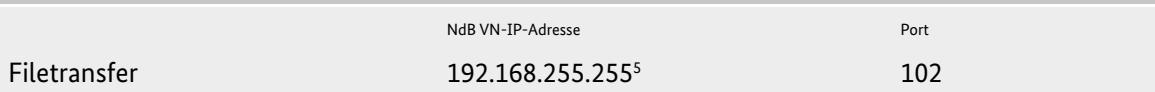

# **6.2 Wahl der Datenübertragungssoftware**

Für den verschlüsselten<sup>6</sup> Datenaustausch mit dem Bundesamt für Justiz müssen Sie ein Filetransferprogramm verwenden. Das **Filetransferprotokoll** nach Siemens-Norm openFT/FJAM ist erforderlich. Zwei Softwarehersteller bieten entsprechende Programme an. Bitte informieren Sie sich diesbezüglich im Internet unter [www.fujitsu.com/de/openft](https://www.fujitsu.com/de/openft ) oder unter [www.logics.de/log-ft.htm](https://www.logics.de/log-ft.htm).

Das Bundesamt für Justiz setzt **openFT** (Fujitsu) unter Linux ein.

**Bitte wählen Sie hier das Übertragungsprogramm für den Filetransfer aus:**

openFT (Fujitsu) LOG-FT (logics)

# **6.3 Wer ist für die Datenübertragung (Filetransfer) zuständig?**

#### **Einzelanbindung**

Die Datenübertragung wird von der antragstellenden Behörde direkt ausgelöst.

**Technischer Ansprechpartner/in** für Rückfragen zur Einrichtung und Betreuung des Filetransfers für die Datenübertragung **bei der Behörde**:

Name\*

E-Mail\* Telefon\*

© Bundesamt für Justiz, Stand: 1. Januar 2024 © Bundesamt für Justiz, Stand: 1. Januar 2024

5 Der Zugang zum Wirksystem wird erst nach erfolgreichem Test und nach ausdrücklicher Freigabe des Bundesamts für Justiz zugelassen.

6 Dateiinhalte verschlüsseln: In Abhängigkeit der gewählten Übertragungssoftware sind entsprechende Parameter für die Verschlüsselung zu aktivieren. Für openFT (Fujitsu) wird der Parameter –c im Sendebefehl benötigt. Für LOG-FT (logics) muss der Parameter –ENCRYPT auf 3 gesetzt sein.

## **Kopfstelle/übermittelnde Stelle**

Mit der Datenübertragung wird ein externer Dienstleister (z. B. ein regionales Rechenzentrum) von der antragstellenden Behörde beauftragt. Bitte nennen Sie in diesem Fall nachfolgend den externen Dienstleister, der die Datenübertragung im Auftrag der Behörde ausführt:

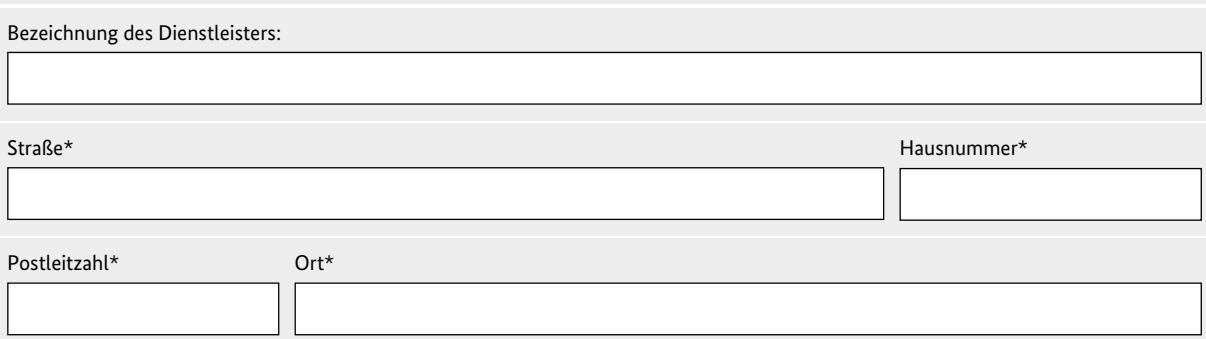

# **Technische/r Ansprechpartner/in** für Rückfragen zur Einrichtung und Betreuung des Filetransfers für die Datenübertragung **beim Dienstleister**:

Name

E-Mail Telefon

Bitte wenden Sie sich bei Rückfragen zur technischen Anbindung an: [aumiau-technik@bfj.bund.de.](mailto:aumiau-technik%40bfj.bund.de?subject=)

**Sollten sich für das AuMiAu-Verfahren relevante Änderungen ergeben sind diese unaufgefordert mitzuteilen.**

# **7. Benötigte Anfragearten für Auskünfte aus dem Bundeszentralregister\*:**

 **Anträge von Privatpersonen auf Erteilung von Führungszeugnissen\*** 

gemäß §§ 30, 30 a BZRG (nur durch die Meldebehörde),

Belegarten NB, NV, NE, NG, OB, OE, OG, OH, PB, PE, PG, PH

- **nur Papierauskünfte möglich; Ausnahme: bei Führungszeugnissen zur Vorlage bei**
- **einer Behörde nach § 30 Abs. 5 BZRG ist auch der Versand per XBfJ möglich –**

# **Anträge von Behörden auf Erteilung von Führungszeugnissen\***

 zur Erledigung hoheitlicher Aufgaben, soweit eine Aufforderung an die betroffene Person zur Vorlage eines Führungszeugnisses nicht sachgemäß ist oder erfolglos bleibt (§ 31 BZRG), Belegarten OU, OF, OW, OX

# **– nur Papierauskünfte oder XBfJ möglich –**

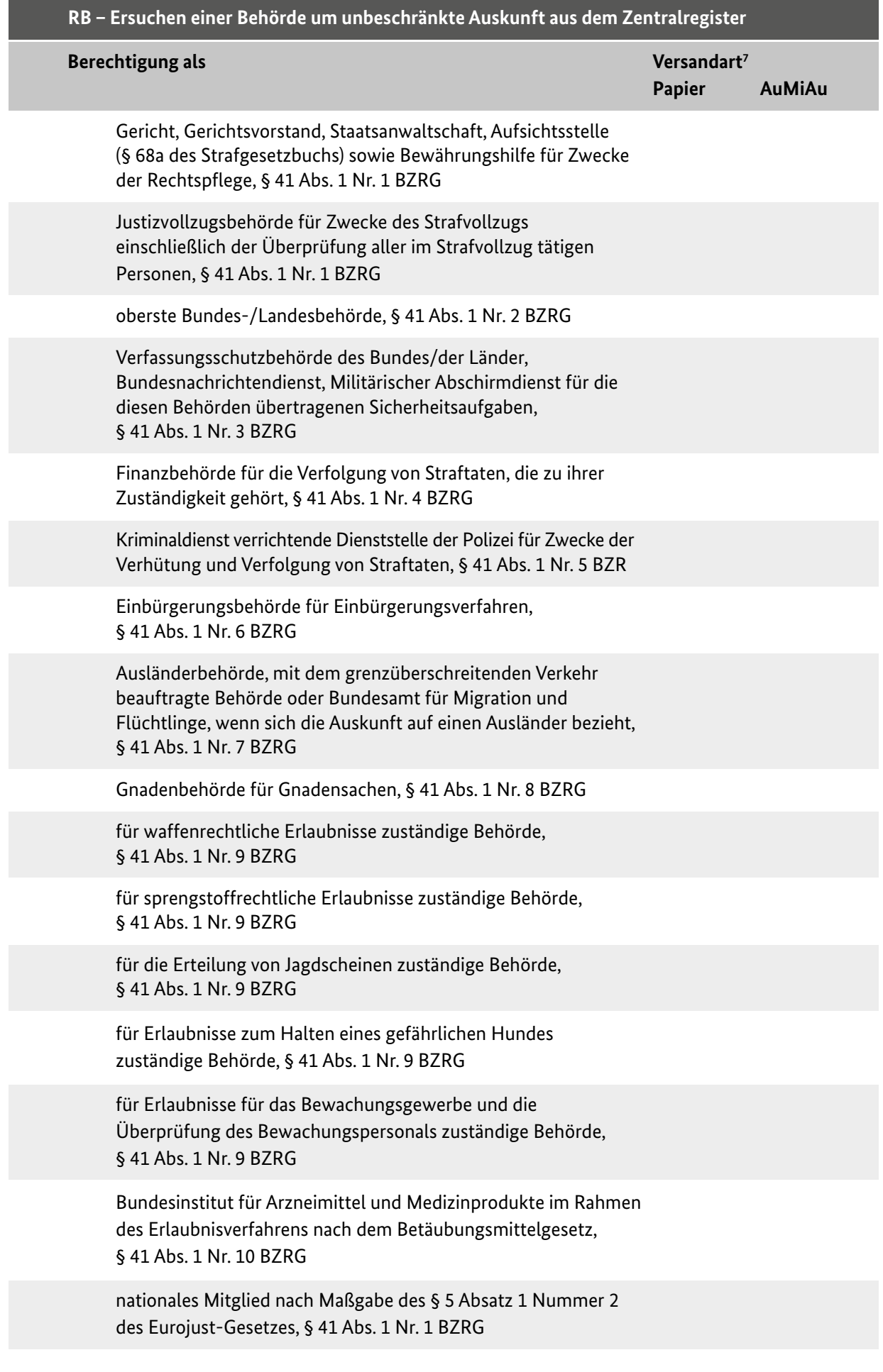

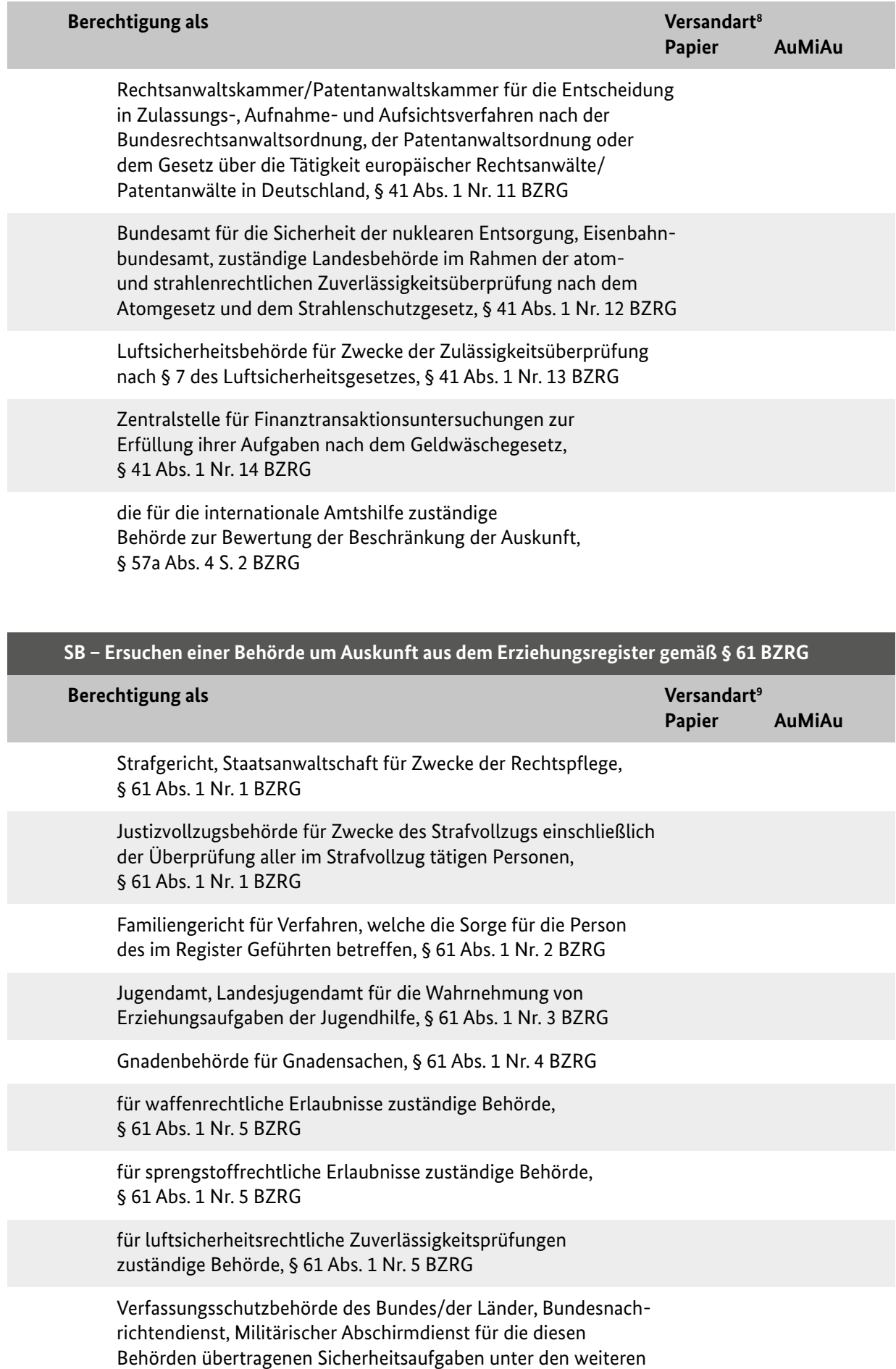

Voraussetzungen des § 61 Abs. 1 Nr. 6 BZRG

8 Nur auszufüllen, wenn nicht XBfJ-Format

9 Nur auszufüllen, wenn nicht XBfJ-Format

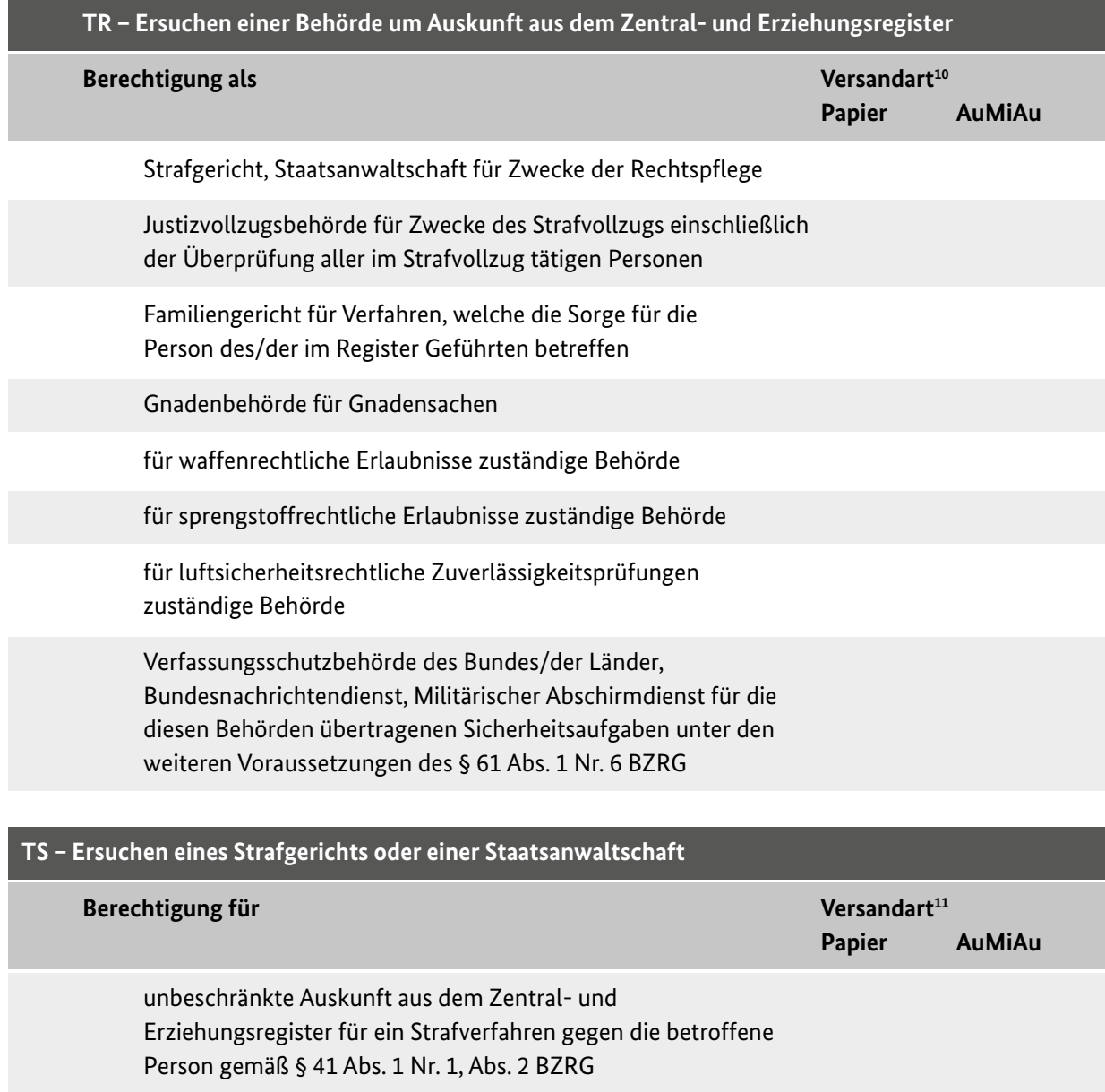

10 Nur auszufüllen, wenn nicht XBfJ-Format

11 Nur auszufüllen, wenn nicht XBfJ-Format

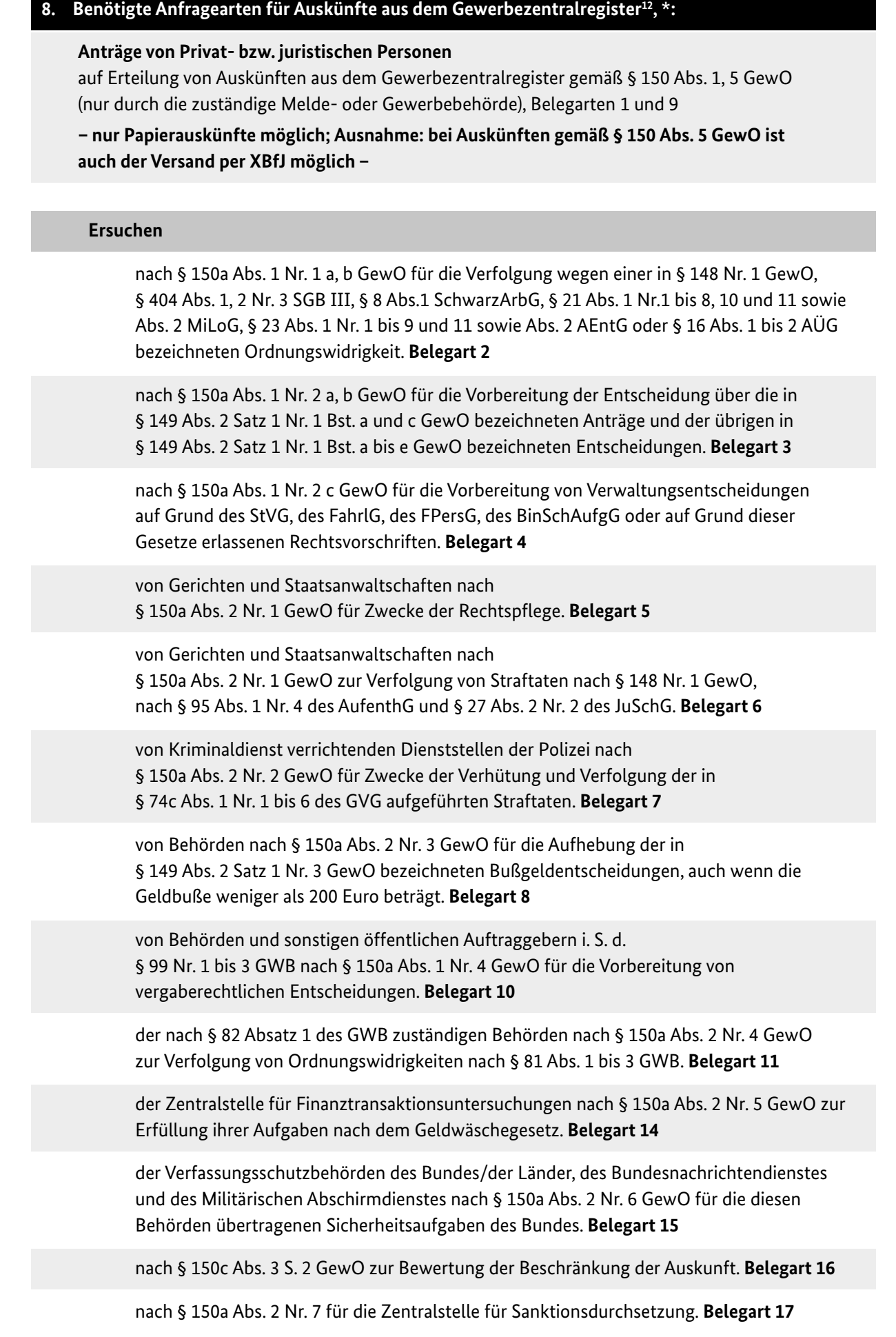

# **9. Benötigte Empfangsarten**

Für den Empfang von Nachrichten, die nicht auf einem Ersuchen der empfangenden Stelle selbst beruhen:

#### **Empfang von Führungszeugnissen**

 gemäß § 30 Abs. 5 BZRG, die auf - durch die Meldebehörden übermittelten - Antrag der Privatperson direkt an eine Behörde versandt werden sollen, Belegarten OB, OE, OG, OH sowie Belegarten PB, PE, PG, PH, sofern das Führungszeugnis keine Eintragung enthält **(nur für an XBfJ teilnehmende Behörden)**. Hinweis: Im Antrag muss das Behördenkennzeichen der empfangenden Stelle angegeben sein.

#### **Empfang von Auskünften**

 gemäß § 150 Abs. 5 GewO, die auf - durch die Melde- oder Gewerbebehörden übermittelten - Antrag der Privatperson direkt an eine Behörde versandt werden sollen, Belegart 9 **(nur für an XBfJ teilnehmende Behörden)**. Hinweis: Im Antrag muss das Behördenkennzeichen der empfangenden Stelle angegeben sein.

## **10. Übermittlung von Mitteilungen**

Mitteilungen zum BZR (auch Suchvermerke)

Mitteilungen zum GZR

**Hinweis:** Elektronische Mitteilungen zum BZR werden vom Bundesamt für Justiz mit einer elektronischen Empfangsbestätigung quittiert. Elektronische Mitteilungen zum GZR werden im Bundesamt für Justiz zunächst intellektuell geprüft; im Anschluss wird der mitteilenden Stelle - mit Ausnahme der Justizstellen - eine elektronische Empfangsbestätigung mit dem im GZR tatsächlich eingetragenen Inhalt der Entscheidung übermittelt. Die mitteilenden Stellen müssen daher in der Lage sein, Empfangsbestätigungen auf dem Leitungsweg entgegenzunehmen.

# **Die Richtigkeit der vorstehenden Angaben – insbesondere auch hinsichtlich der Zuständigkeit für die beantragten Anfragearten - wird hiermit bestätigt.**

Ort\* Datum\*

Dienstsiegel\* Unterschrift\*